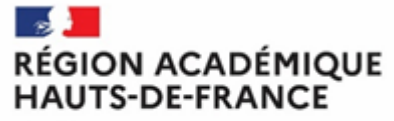

Liberté<br>Égalité<br>Fraternité

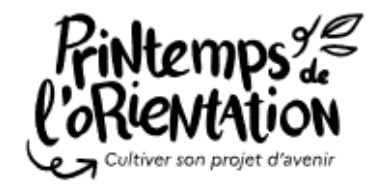

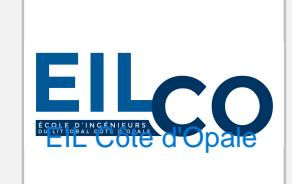

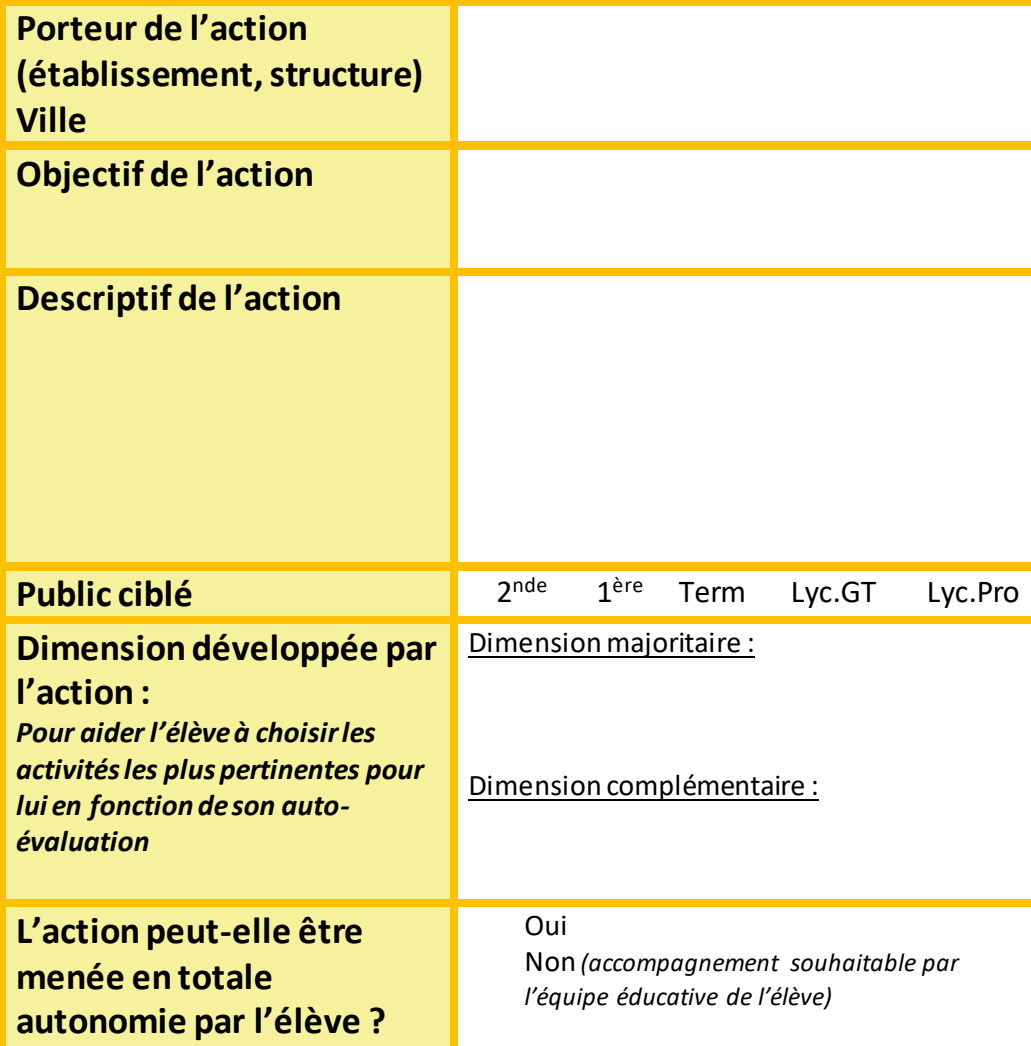

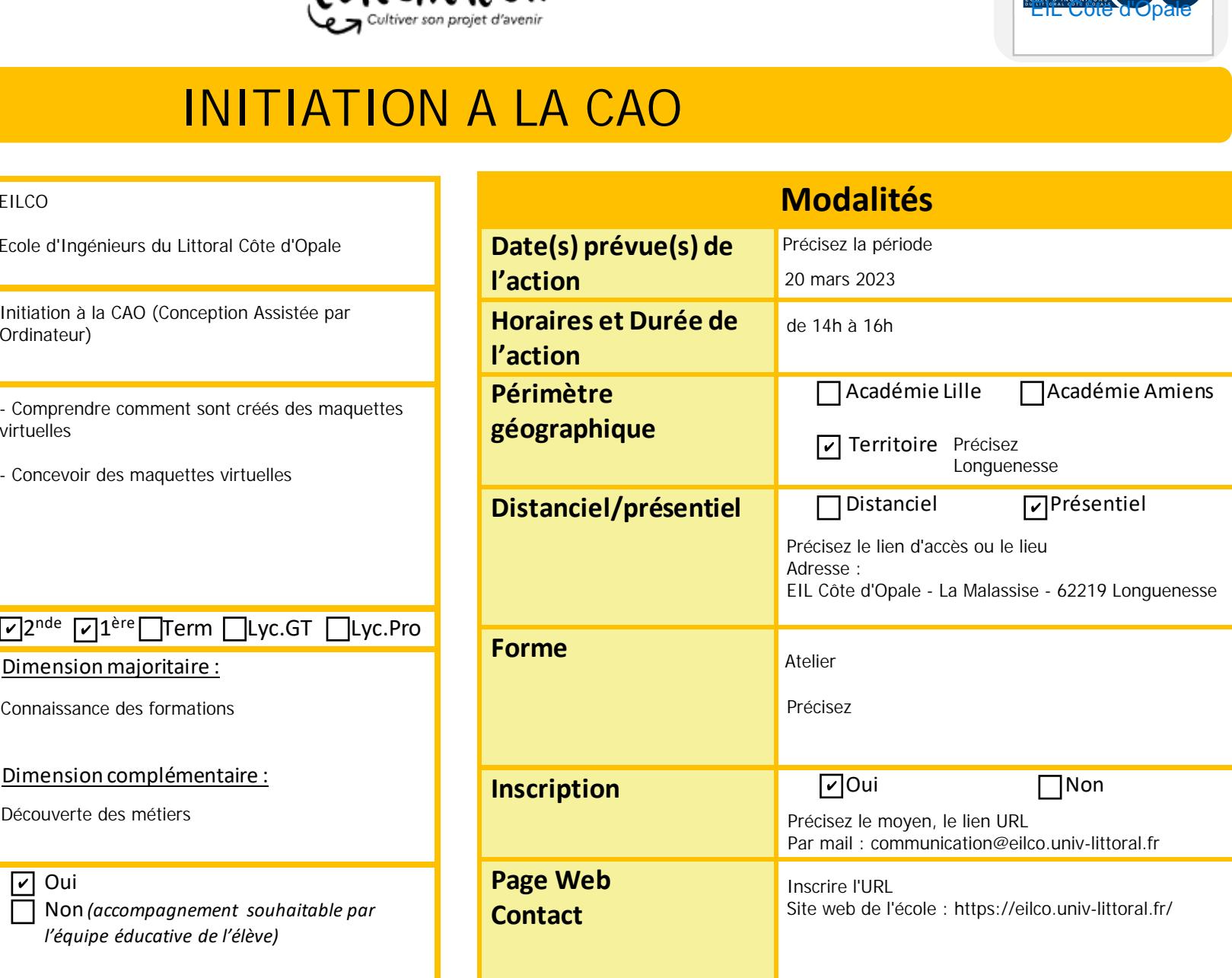